### $<<$ Windows NT Internet  $>$

<<Windows NT Internet>>>

- 13 ISBN 9787301041840
- 10 ISBN 7301041845

出版时间:1999-08

Ronan Sorensen()

PDF

http://www.tushu007.com

## $<<$ Windows NT Internet  $>$

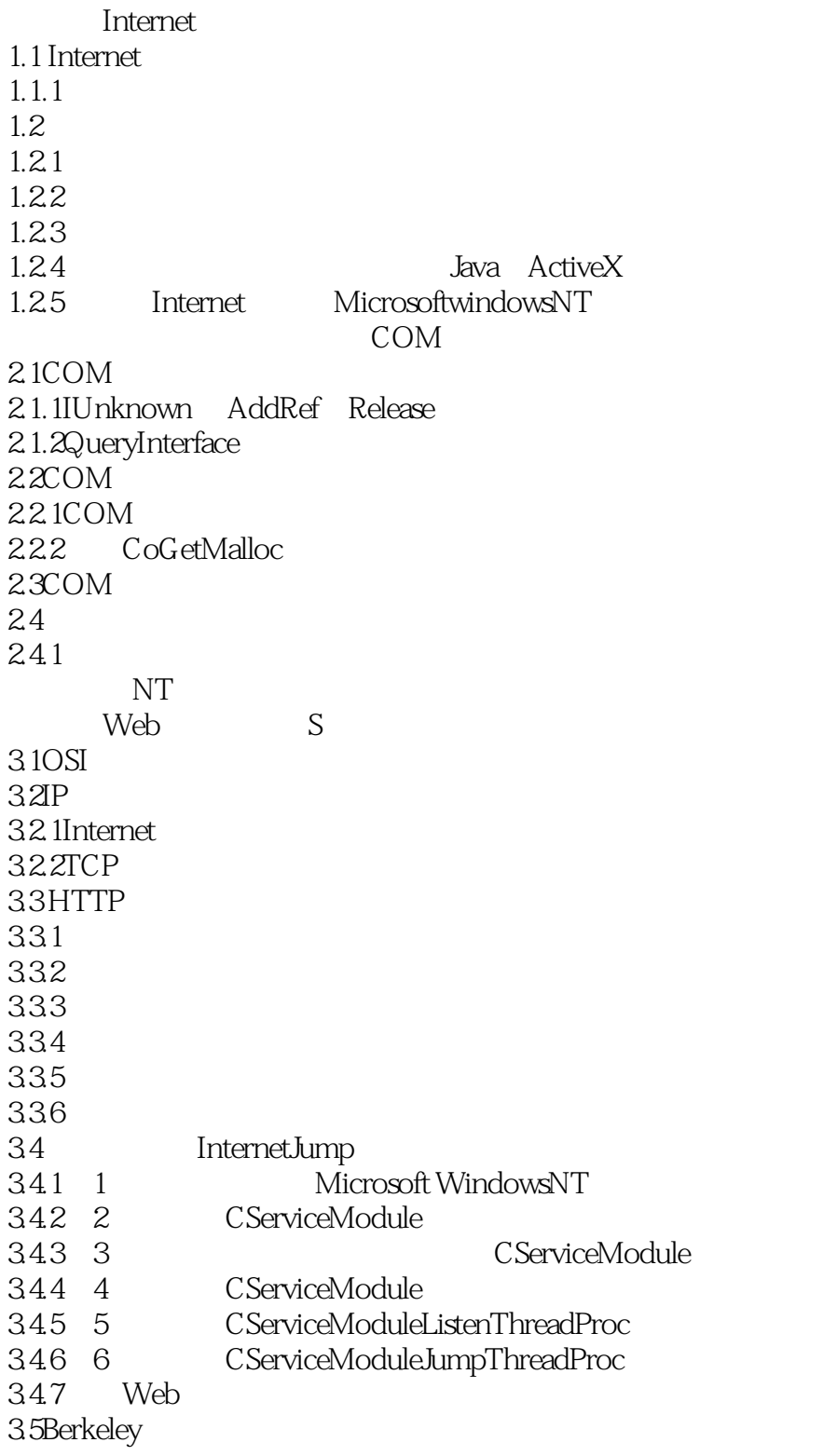

## $<<$ Windows NT Internet  $>$

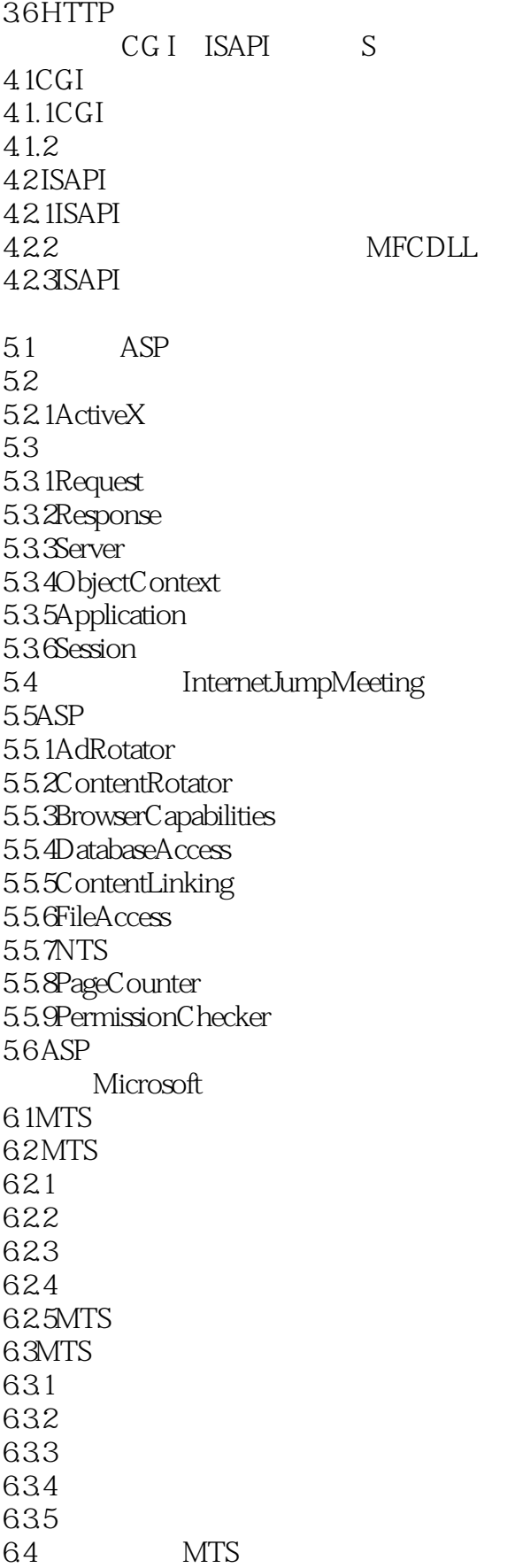

# $\vert$  <<Windows NT Internet  $\vert$  >

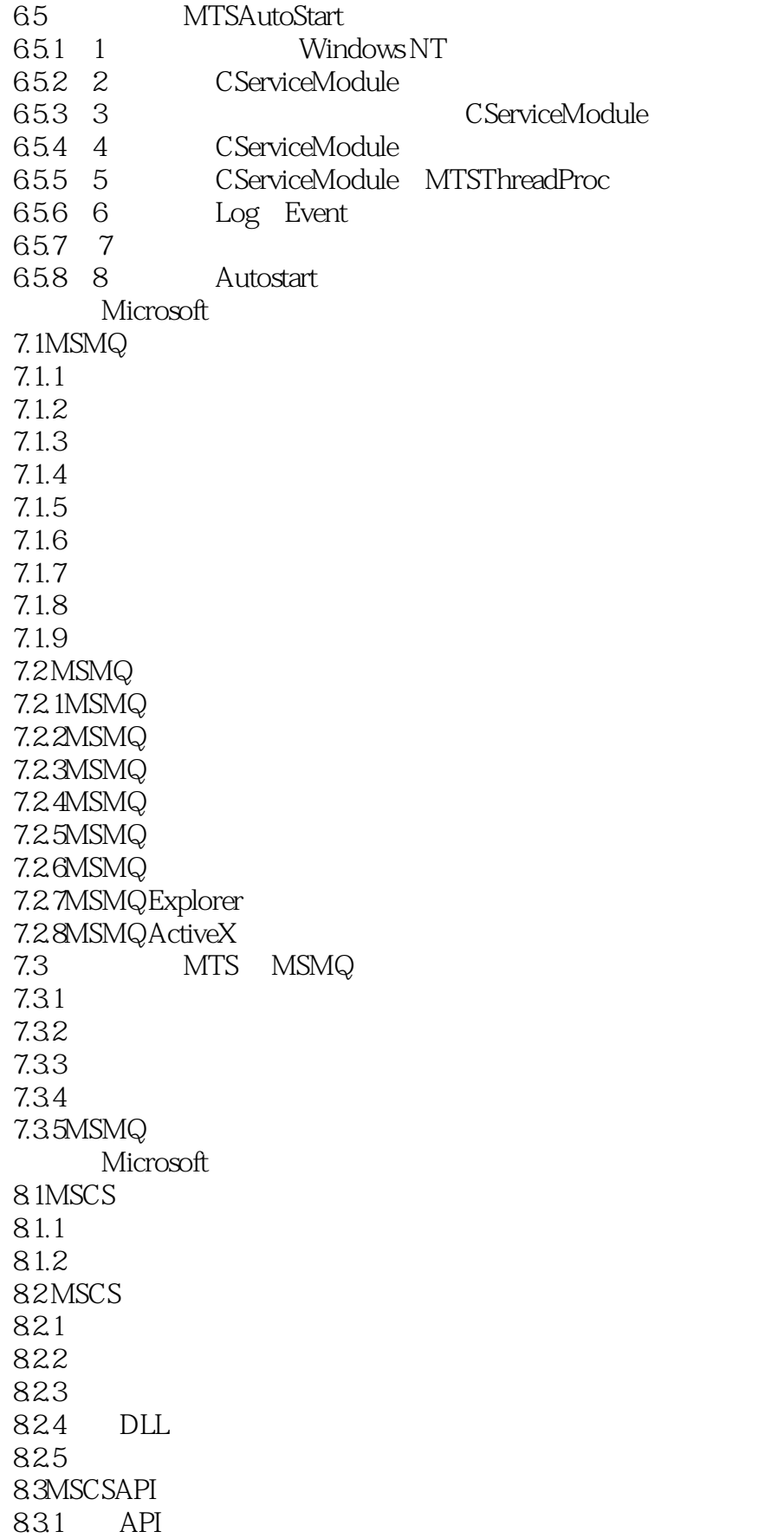

 $<<$ Windows NT Internet  $>$ 

832 API 833 API

## $<<$ Windows NT Internet  $>$

本站所提供下载的PDF图书仅提供预览和简介,请支持正版图书。

更多资源请访问:http://www.tushu007.com